JES2 z/OS 1.2 Migration SHARE 99, Session 2656

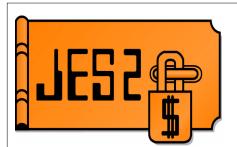

## JES2 z/OS 1.2 Migration

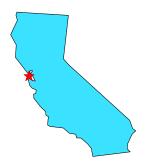

SHARE 99, Session 2656

Wednesday, August 21, 2002

Permission is granted to SHARE Inc. to publish this presentation in the SHARE proceedings. IRM retains its right to distribute copies of this presentation to whomever it chooses.

Chip Wood
JES2 Design/Development/Service
Poughkeepsie, NY
chipwood@us.ibm.com

## JES2 z/OS 1.2 installation

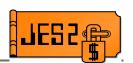

- From JES2 OS/390 R3 or earlier
  - Migrate to more recent spool-compatible release first (preferably R8) to avoid COLD start
- From JES2 OS/390 R4 or R5
  - Note that R5 and earlier releases are not supported on z/OS 1.2 BCP (<u>enforced!!!</u>)
  - -\$ACTIVATE required to avoid **COLD** start
  - No MAS coexistence (all-member-warm start)
- MAS coexistence from OS/390 R7-R10
  - APAR OW47328 needed on downlevel member
  - -\$ACTIVATE required on R7-R8

#### z/OS 1.2 Migration

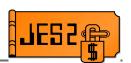

- Most changes required only if \$EXITs used
- Types of \$EXIT changes required:
  - 1. Must change to migrate to z/OS 1.2 JES2
    - ► Renamed fields
    - ► New format JQA
  - 2. Must change to \$ACTIVATE at z2 level
    - ► Checkpoint restructure
  - 3. Must change to use >64K jobs
    - ► JOBID format (affects more than exits)
- Services exist to make many of these changes transparent
  - -Only helps if already used
  - -Some are new in z/OS 1.2

#### >64K jobs challenges

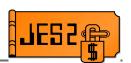

- Increase maximum allowed job number
  - Halfword fields break at 65,536
  - -Jobid format JOBnnnnn breaks at 100,000
  - Job Index Table (JIX)
- Increase limits for JQEs, JOEs, TGs, BERTs
  - Chaining by 3-byte offset
    - ► JOEs break at **161,315** (current max + 1!)
    - ► JQEs break at **167,773** (or less)
  - Checkpoint "track 1" data
    - ► Max checkpoint CTLBs don't fit on track 1
- Migration via single-member warm start!

#### >64K jobs support

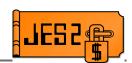

- Internal limits increased
  - JOBDEF JOBNUM up to 200,000
  - -JOBDEF RANGE up to 999,999
  - OUTDEF JOENUM up to 500,000
  - CKPTSPACE BERTNUM up to 500,000
  - -SPOOLDEF TGSPACE=MAX up to 16,580,355
- Limits can now be decreased by operator command
  - Decrease fails if control block at or above new limit is in use
  - Code in compatibility APAR (OW47328) allows decrease to be recognized on down-level member

#### **\$ACTIVATE**

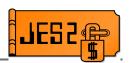

#### ■ \$ACTIVATE,LEVEL=Z2

- -LEVEL=Z2 is a required parameter
- Allows new higher limits to be used
- Rebuilds JIX
- Changes job and output queue pointers in checkpoint from offsets to indices
- Remaps JQEs
- Builds additional checkpoint structures
- Updates checkpoint level (\$MSTRVER)

#### **\$D ACTIVATE**

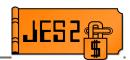

#### **\$D ACTIVATE**

- Displays current checkpoint level

 $\$  activate \$\\$HASP895 JES2 CHECKPOINT LEVEL IS NOW z/OS 1.2

 Displays whether \$ACTIVATE,LEVEL=Z2 will work or not

#### **\$ACTIVATE**

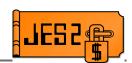

#### ■ \$ACTIVATE,LEVEL=R4

- Reduces increased limits, if possible
- Rebuilds JIX
- Changes JQE and JOE indices in checkpoint back to offsets
- Remaps JQEs
- Updates checkpoint level (\$MSTRVER)
- Also can all-member-warm or all-member-hot start with PARM=UNACT
- Fails if:
  - -Job numbers above 65534 in use
  - -JQEs/JOEs/BERTs/TGs in use above R4 limits
    - ► If not in use, limits are automatically reduced

## Determining checkpoint level

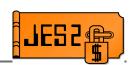

- Some code must work differently based on whether \$ACTIVATE level is z2 or R4
  - \$MSTRVER in checkpointed HCT
    - ► **R4** value is \$MSTRVR4 (6)
    - ► **z2** value is \$MSTRV12 (7)

CLI \$MSTRVER, \$MSTRV12 \$ACTIVATE at z2 level BL NOTACT Branch if not Branch if so

- Many macros/services are updated to make R4/z2 differences transparent
  - -\$#JOE, \$QJQE, \$DOGJQE, \$QLOC
  - -\$QINO, \$QOIN, \$#INO, \$#OIN

#### **Field Changes**

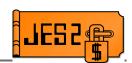

- New structures imply many field changes
  - -JQE fields moved to create a 4 byte job number
  - -JQE and JOE offsets converted to indices
  - Queue heads converted from offsets to index
    - SPOOL control blocks continue to use 4-byte offsets
      - ► High order byte is now significant
    - ► WLM service class queue heads remain indices
  - -JQE fields are remapped
- ⇒ ALL AFFECTED FIELDS RENAMED TO CAUSE ASSEMBLY ERRORS IF NOT UPDATED
  - Review migration manual for details

# Examining job and output queues

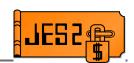

- Use macros to examine job/output queues in exits
  - Logic to determine whether offsets or indices are used is built in
  - \$QJQE runs job queues
    - ► WLM service class queues
    - Execution class queues
    - ► Special queues (\$HARDCPY, CNVT, etc.)
  - -\$#JOE runs output queues
    - SYSOUT class queues
    - Queues from JQE
    - Queues from Characteristics JOE
    - ► Special queues (Network, Hold, etc.)

#### **\$QJQE** operands

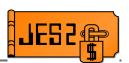

- LOOP=
  - Label generated within macro expansion
  - Branch here to get next JQE
- NOMORE= Where to go when end of queue is reached
- RX= Register for JQE or JQA address
- MODE=
  - READ Read mode JQA
  - **REAL** Real JQEs (in performance paths only)
- One of the following
  - -TYPE=, CLASS=, SRVCLASS=, CAT=, WSCQ=
- All these options exist prior to z2

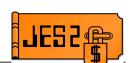

To look at all the jobs on a specific execution class queue:

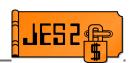

To look at all the jobs on a specific WLM service class queue:

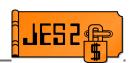

To look at all the jobs on a specific non-execution queue:

\$QJQE TYPE=CNVT, Conversion queue REG=Rx, Register for JQE address MODE=READ, LOOP=LABEL1, Label to keep looping NOMORE=LABEL2 Where to go at end of queue USING JQA, Rx cprocess JQE for job> LABEL1 Loop for more (LOOP=) LABEL2 DS OН Done with all JQEs (NOMORE=)

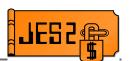

To look at all the jobs on all execution class queues:

```
SLR
              Ry, Ry
                               No previous CAT
NEXTCAT $DOGCAT ACTION=FETCHNEXT,
              CAT=(Ry),
                               Previous CAT
              ERRET=LABEL2
                               Where to go if no more CATs
        LR
              Ry,R1
                               Copy CAT address
        $QJQE CAT=(Ry),
              REG=Rx,
                               Register for JQE address
              MODE=READ,
               LOOP=LABEL1,
                               Label to keep looping
              NOMORE=NEXTCAT
                               Where to go at end of queue
        USING JQA, Rx
         cess JQE for job>
              LABEL1
                               Loop for more (LOOP=)
LABEL2
        DS
               ОН
                               Done with all JQEs
```

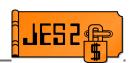

#### ■ To look at all the jobs on all queues:

```
SLR
               Ry, Ry
                                No previous CAT
NEXTCAT $DOGCAT ACTION=FETCHNEXT,
               CAT=(Ry),
                                Previous CAT
               ALLQUES=YES,
                                or... ALLQUES=(YES, REBLD)
               ERRET=LABEL2
                                Where to go if no more CATs
        LR
               Ry,R1
        $QJQE CAT=(Ry),
               REG=Rx,
                                Register for JQE address
               MODE=READ,
               LOOP=LABEL1,
                                Label to keep looping
               NOMORE=NEXTCAT
                                Where to go at end of queue
         USING JQA, Rx
         cess JQE for job>
                                Loop for more (LOOP=)
               LABEL1
LABEL2
        DS
               OН
                                Done with all JQEs
```

#### **\$#JOE operands**

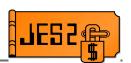

- LOOP=
  - Label generated within macro expansion
  - Branch here to get next JQE
- NOMORE=
  - -Where to go when end of queue is reached
- **RX**=
  - Register for JOE address
- One of the following
  - -Q=, JQE=, CHAR=
- Many of these operands are NEW in z2

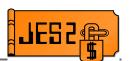

To look at all the JOEs associated with a particular JQE:

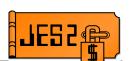

To look at all the Work-JOEs associated with a particular Characteristics-JOE:

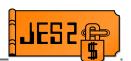

■ To run a special JOE queue (hold, network):

\$#JOE Q=JOTHOLDI, Hold queue

REG=Rx, Register for JOE address

LOOP=LABEL1, Label to keep looping

NOMORE=LABEL2 Where to go at end of queue

USING JOE, Rx

B LABEL1 Loop for more (LOOP=)

LABEL2 DS 0H Done with all JOEs (NOMORE=)

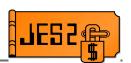

To look at Work JOEs on a specific SYSOUT class queue:

 Requires multiple calls (DEST=LOC, DEST=RMT, DEST=USE) to run all queues for a class

### Helper macros

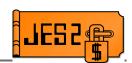

- \$QINO JQE index to offset
  - Input: JQE index/offset (mode dependent)
  - -Output: JQE offset
- \$QOIN JQE offset to index
  - Input: JQE offset
  - Output: JQE index/offset (mode dependent)
- \$#INO JOE index to offset
  - Input: JOE index/offset (mode dependent)
  - -Output: JOE offset
- \$#OIN JOE offset to index
  - Input: JOE offset
  - Output: JOE index/offset (mode dependent)

#### **JOE to JQE**

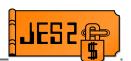

To find the JQE associated with a particular JOE:

|          | ICM<br>N | R5, B'0111', JOEJQEI<br>R5, \$ZEROFFF | Get JQE index/offset<br>Clear hi-order byte |
|----------|----------|---------------------------------------|---------------------------------------------|
|          | \$QINO   | R=R5                                  | Index to offset                             |
| +        | CLI      | \$MSTRVER, \$MSTRV12                  | Br if already                               |
| +        | JL       | INO2830                               | have an offset                              |
| +        | MH       | R5, \$JQELEN                          | else index->offset                          |
| +INO2830 | DS       | ОН                                    |                                             |
|          | AL       | R5.\$JOBOPTR                          | Convert offset to address                   |

#### -\$QINO:

- ► Determines, based on mode, whether the value is an offset or an index
- ► If an index, converts to an offset

#### Job number fields

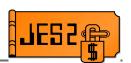

- SPOOL control blocks
  - -2 reserved bytes before xxxJOBNO reclaimed
  - New 4-byte field renamed to xxxJBNUM
- In-storage control blocks
  - Most are expanded and converted to 4-byte fields
- JQE
  - No room for 4-byte job number in R4 JQE
  - No room for 4-byte initial job number in R4 JQE
  - -\$ACTIVATE moves some fields around in JQE
  - ⇒ JQAs **ALWAYS** map using Z2 mode JQE mapping

JES2 z/OS 1.2 Migration SHARE 99, Session 2656

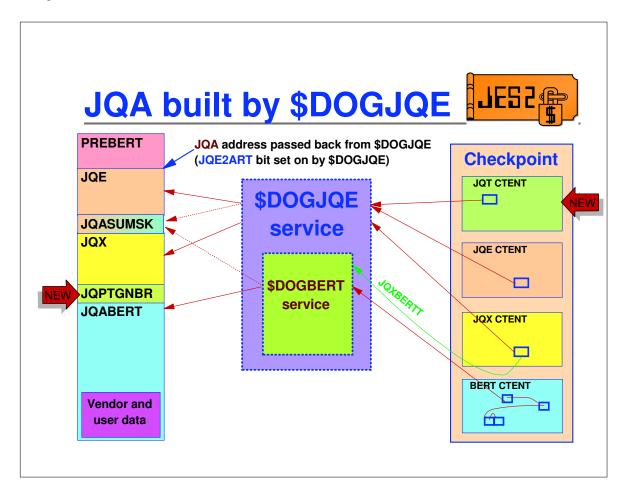

### **JQE** field remapping

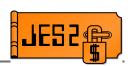

JQE mapping (R4 mode)

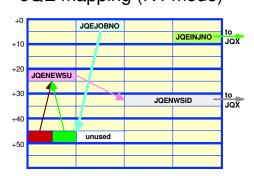

JQE mapping (z2 mode)

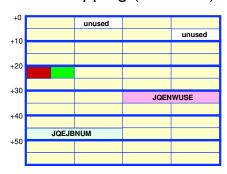

**\$ACTIVATE,LEVEL=Z2** - remaps R4 fields to z2 fields **\$ACTIVATE,LEVEL=R4** - remaps z2 fields to R4 fields

\$DOGJQE always copies data to z2 fields in artificial JQE (JQA), regardless of current mode

#### **JQE Field remapping**

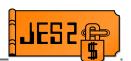

- JQEJOBNO, JQEINJNO, and JQENEWSU all require increase from 2 to 4 bytes
  - ► JQEJOBNO -> JQEJBNUM
  - ► JQEINJNO -> JQXIJNUM
  - ► JQENEWSU -> JQENWUSE
- Moving these fields displaces other rarely referenced fields
  - ► JQEARMID -> JQEARMMI
  - ► JQEWSLOK -> JQEWSLCK
  - ► JQENWSID -> JQXNWSID
- Always use new field names in JQA
- Use new fields in real JQE in z2 mode
- Use old fields in real JQE in R4 mode
  - Reference by old field name + \_R4

#### **JQE** field remapping

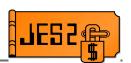

- Current job number is the only commonly referenced field
- Use new \$JQEJNUM macro to find job number

\$JQEJNUM JQE=<jqe address>, REG=register

- \$JBIDBLD macro allows new JQE= specification
  - Uses \$JQEJNUM internally to get job number from JQE

#### **JOBID** format

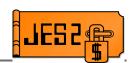

- JOBID format changed based on upper limit of JOBDEF RANGE= high value
  - -< 100,000 then format unchanged (JOBnnnnn)</p>
  - ->= 100,000 then format is **J**nnnnnn
    - ► STCnnnnn becomes Snnnnnnn
    - ► TSUnnnnn becomes Tnnnnnnn
- Note: transition period if job number range increased above 99,999 via \$T command
  - -SPOOL and running jobs will have old format
  - Operator commands new format
  - -SMF records could contain either format
  - Transition period also exists when decreasing range

## What could be affected by jobid changes?

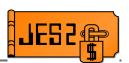

- SMF records (6, 24, 26, 57, 90, and others)
- SMF exits
- JMR and JSAB
- MPF exits and automation scriptsJobid in WQE (WQEOJBID)
- SAF profiles entity names for spool data sets
- CANCEL and STATUS commands
- Applications using CANCEL, STATUS, PSO, Extended Status, or SAPI SSI calls
- CLISTs, EXECs, or panels that generate an interface with any of the above
- Who know what else??????

### **Converting jobids**

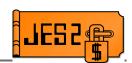

- \$JBIDBLD macro
  - Converts binary job number to EBCDIC job id
  - Understands all rules for which form to use
  - -Input:
    - ► JQE=, JOBNUM=, or JNUMREG=
    - ► JOBTYPE= determines whether J, S, or T
      - ► Optional with JQE=
  - -Output:
    - ► JOBID= 8 byte field for job id
  - Example:

\$JBIDBLD JQE=(R6), JOBID=\$DOUBLE

JQE address in register 6
Return job id in field \$DOUBLE

#### **Converting jobids**

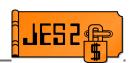

- TSCNVJB service (\$CALL)
  - Converts EBCDIC job id to binary job number
  - Understands all forms of job id
  - -Input:
    - ► Register 0 length of job id field
    - ► Register 1 address of job id field
  - -Output:
    - ► Register 0 binary job number
  - Example:

\$CALL TSCNVJB, Convert job id to binary PARMO=L'JCTJOBID, Length of job id field Address of job id field

#### **JOBID** format

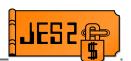

- Jobs from NJE or spool offload can use new job id format regardless of JOBDEF RANGE if:
  - Original job number >99,999
  - -JOBDEF RASSIGN=YES
  - Original job number available
- If this is a problem
  - Set **JOBDEF RANGE** to desired range
    - ▶ 1-99999 for JOBxxxxx job ids
    - ► 1-65535 if halfwords used for job numbers
    - ► 1-32767 if signed operations are used on fields (LH vs. ICM, etc.)
  - Set JOBDEF RASSIGN=NO

#### **Data structures - JIX**

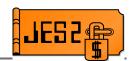

- JIX Job Index Table
  - R4 mode 32K or 64K 2-byte entries 1 per possible job number
    - ► Index into table by job number
    - ► 2 byte index of job for that job number
  - -Z2 mode 64K 4-byte entries hash table
    - ► Hash value is low 2-bytes of job number
    - ► Chained via JQXNJIXI (3-byte index)
- Change is transparent if \$QLOC used

#### **\$QLOC** performance

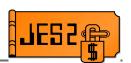

- Pre-z2 Many processes used \$QLOC in a loop to find all jobs in system
  - Much slower now that max job number is 999,999 (and could increase to 9,999,999 in the future)
- Solution 1:
  - Use \$QJQE to run all queues (if job number is not important)
- Solution 2:
  - New \$QLOCNXT macro to locate the job with the next higher job number (if order is important)
    - ► Input: JOBNUM= or JQE=
    - Output: Real JQE address of job with next highest job number

#### **Data structures - JQT**

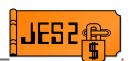

- Prior to z2:
  - Master checkpoint record contained 2000 "JQE extensions"
  - Contains count of track groups used by executing job
    - Prevents checkpoint of JQE every time a track group is allocated
    - ► Reduces amount of checkpoint data written
  - -JQETGNUM contains either:
    - Count of track groups (high bit off)
    - ► Offset of JQE extension (high bit on)
  - Overflow bit (JQE6TGAE) turned on at 32K Track groups
  - Problem: More extensions are needed

#### **Data structures - JQT**

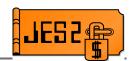

- Prior to \$ACTIVATE,LEVEL=Z2, same structure used
  - JQETGNUM renamed to JQETGNBR
- After \$ACTIVATE,LEVEL=Z2
  - New JQT checkpoint CTENT with 20000 entries is used
    - ▶ JQT contains TG count modulo 32768
  - -JQETGNBR contains
    - ► Index of JQT (high bit on)
    - ► Track group count modulo 32768 (high bit off)
  - JQXTGRP contains number of times count has wrapped in either case
  - -JQE6TGAE set after 8,388,607 track groups

#### **Counting track groups**

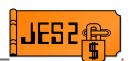

- Code that relies on the count of the number of track groups must deal with both R4 and z2 mode
  - New field in JQA: JQPTGNBR
    - Composite of JQXTGWRP and value from JQT/JQE/master record
    - ► Always filled in, regardless of mode
  - **-JQE6TGAE** (overflow bit) is set when
    - ► Job has allocated >8,388,607 track groups
    - ▶ Job has allocated >32767 track groups prior to \$ACTIVATE,LEVEL=Z2
    - ► Job has allocated >32767 track groups prior to \$ACTIVATE, LEVEL=R4

#### **APPLCOPY**

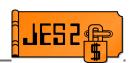

- Support for application copy of checkpoint (APPLCOPY) has been discontinued
  - Impractical for new large checkpoint sizes
  - -\$HASP003 message if CKPTDEF APPLCOPY=PRIVATE or APPLCOPY=COMMON is specified
  - -Use checkpoint versions (SSI 71) instead

#### HASX05C

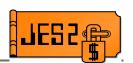

- JES2 sample command translation exit
   HASX05C has been moved to SHASSAMP
  - Not automatically loaded or enabled
  - **⇒** Functionality of exit has not changed
  - Will continue to ship in SHASSAMP for the foreseeable future
- See DOC APAR OW51031 for more information

#### **Migration summary**

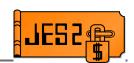

- Lots of field names have changed
  - ⇒ Field size or usage has also changed
    - ▶ 4-byte job numbers
    - ▶ JQE remapping
    - ► Offsets changed to indices
  - ⇒ Just changing to use new names is not sufficient.
  - **⇒** JQAs <u>ALWAYS</u> use new z2 mapping
  - ⇒ Services are provided (\$QJQE, \$#JOE, \$JQEJNUM, etc.) to make most tasks easier
- Job id format changed from JOBnnnnn to Jnnnnnnn
  - ➡ Check automation and SMF records
  - ⇒ Both flavors of job id used in transition periods

#### Migration summary (continued)

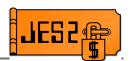

- \$ACTIVATE,LEVEL=R4 makes return to R4 mode easier if there is a problem
  - → Can fail if new limits are in use
  - ⇒ JQE, JOE, BERT limits can be decreased via \$T
  - → JOBDEF RASSIGN=NO can be used to force job numbers within specific limits (1-64K or 1-99999, for example)
- IBM recommends running in z2 mode for a while before implementing new limits
- Read the migration manual carefully!!!

# Appendix

## Data transformations (JQE chaining)

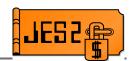

■ JQE offsets fields changed to JQE indexes

| Old name           | New name  | Length     |
|--------------------|-----------|------------|
| \$JQFREE in \$HCT  | \$JQFREEI | 4 bytes    |
| \$JQHEADS in \$HCT | \$JQHEADI | 47*4 bytes |
| \$JQRBLD in \$HCT  | \$JQRBLDI | 4 bytes    |
| JOEJQEB in \$JOE   | JOEJQEI   | 3 bytes    |
| JQENEXTB in \$JQE  | JQENEXTI  | 3 bytes    |
| CATQHEAD in \$CAT  | CATQHDI   | 4 bytes    |

### Data transformations (JOE chaining)

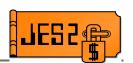

■ JOE offsets fields changed to JOE indexes

| Old name          | New name | Length     |
|-------------------|----------|------------|
| JOTFREQ in \$JOT  | JOTFREQI | 4 bytes    |
| JOTCHRQ in \$JOT  | JOTCHRQI | 4 bytes    |
| JOTPURGQ in \$JOT | JOTPRGQI | 4 bytes    |
| JOTHOLDQ in \$JOT | JOTHLDQI | 4 bytes    |
| JOTCLSQ in \$JOT  | JOTCLSQI | 3*36 bytes |
| JOTNTWKQ in \$JOT | JOTNTWQI | 4 bytes    |
| JOTRDYWQ in \$JOT | JOTRDWQI | 4*JOTNUMWQ |
| JOTRBLDQ in \$JOT | JOTRBLQI | 4 bytes    |
| JQEJOEB in \$JQE  | JQEJOEI  | 3 bytes    |
| JOENEXTB in \$JOE | JOENEXTI | 3 bytes    |
| JOEPREVB in \$JOE | JOEPREVI | 3 bytes    |
| JOEJQNXB in \$JOE | JOENXJQI | 3 bytes    |
| JOECHARB in \$JOE | JOECHARI | 3 bytes    |
| JOECHNXB in \$JOE | JOECHNXI | 3 bytes    |
| JOEWKPTB in \$JOE | JOEWKPTI | 3 bytes    |
| JOENETCH in \$JOE | JOENETCI | 4 bytes    |

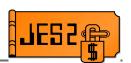

■ Job number fields changed from 2 to 4 bytes

| Old field name | New field name | Control block |
|----------------|----------------|---------------|
| CRXJOBNO       | CRXJBNUM       | \$COMWORK     |
| DCNVJBNO       | DCNVJNUM       | \$DTECNV      |
| FAXBCJP        | FAXBJCJP       | \$FSAXB       |
| GTWJQNUM       | GTWJBNUM       | \$GTW         |
| GTWJQEMX       | GTWJQMAX       | \$GTW         |
| GTWJQEFR       | GTWJQFRE       | \$GTW         |
| JIBJOBNO       | JIBJBNUM       | \$JIB         |
| JNEWJQE        | JNEWJNUM       | \$JNEW        |
| PSOJOBNO       | PSOJBNUM       | \$PSO         |
| ROTEJBNR       | ROTEJNUM       | \$ROTT        |
| SFRJBNO        | SFRJBNUM       | \$SFRB        |
| SSWJOBNO       | SSWJBNUM       | \$SFSWORK     |
| SJBJOBNO       | SJBJBNUM       | \$SJB         |
| TTEJOBNO       | TTEJBNUM       | \$TTE         |

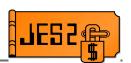

■ Job number equates changed from 2 to 4 bytes

| Old name  | New name  | New value   | Control block |
|-----------|-----------|-------------|---------------|
| DSIDJBNO  | DSIDJNUM  | EQU 0,4     | \$FSIEQU      |
| \$MAXJBNO | \$MAXJNUM | EQU 999999  | \$HASPEQU     |
| \$MAXJQES | \$MAXNJQE | EQU 200000  | \$HASPEQU     |
| COFSEC    | COFSEC    | COFOPT2+1,4 | \$COMWORK     |

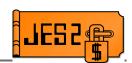

 2 byte job number fields in SPOOLed control blocks changed to use preceeding 2 byte reserved fields

| Old field name                 | New field name | Control block |
|--------------------------------|----------------|---------------|
| HDBJOBNO                       | HDBJBNUM       | \$BUFFER      |
| CHKJOBNO                       | CHKJBNUM       | \$CHK         |
| IOTJOBNO Note: also delete the | IOTJBNUM       | \$IOT         |
| IOTJBNMB equate                |                |               |
| JCTJOBNO                       | JCTJBNUM       | \$JCT         |
| NHSJOBNO                       | NHSJBNUM       | \$NHSB        |
| OCTJOBNO                       | OCTJBNUM       | \$OCT         |
| SWBJOBNO                       | SWBJBNUM       | \$SWBIT       |
| &S.JOBNO                       | &S.JBNUM       | \$SPID        |

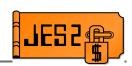

2 bytes job number fields moved to create 4 byte fields

| Old 2 byte field name | New 2 byte field name | 4 byte field name | Control block |
|-----------------------|-----------------------|-------------------|---------------|
| DASJOBNO              | DASJOBNO_R4           | DASJBNUM          | \$DAS         |
| \$MAXJOBS             | \$MAXJOBS_R4          | \$JQENUM          | \$HCT         |
| \$JQEFREC             | \$JQEFREC_R4          | \$JQEFRCN         | \$HCT         |
| JCTINJNO              | Field deleted         | Field deleted     | \$JCT         |
| JQEJOBNO              | JQEJOBNO_R4           | JQEJBNUM          | \$JQE         |
| JQEINJNO              | JQEINJNO_R4           | JQXIJNUM          | \$JQE         |

■ Fields moved to create 4 byte fields

| Old field name | New field name<br>(R4 mode) | New field name<br>(z2 mode/JQA) | Control<br>block |
|----------------|-----------------------------|---------------------------------|------------------|
| JQEARMID       | JQEARMID_R4                 | JQEARMMI                        | \$JQE            |
| JQEWSLOK       | JQEWSLOK_R4                 | JQEWSLCK                        | \$JQE            |

## Data transformations (JESNEWS)

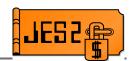

■ Fields updated to support JESNEWS

| R4 field name                      | Change                                                                      | Control block |
|------------------------------------|-----------------------------------------------------------------------------|---------------|
| JOEJNEWS                           | Name changed to JOEJNEWL. In R4 mode, job number. In z2 mode, JESNEWS level | \$JOE         |
| JQENEWSU                           | JQENEWSU_R4 in R4 mode (2 bytes) JQENWUSE in z2 mode (4 bytes)              | \$JQE         |
| JQEJOEID (for<br>JESNEWS JQE only) | JQENWSID_R4 in R4 mode JQXNWSID in z2 mode                                  | \$JQE         |
| JNEWJQE                            | Name change to JNEWJNUM (4 bytes)                                           | \$JNEW        |
| JNEWLEVL                           | Size changed to 4 bytes                                                     | \$JNEW        |